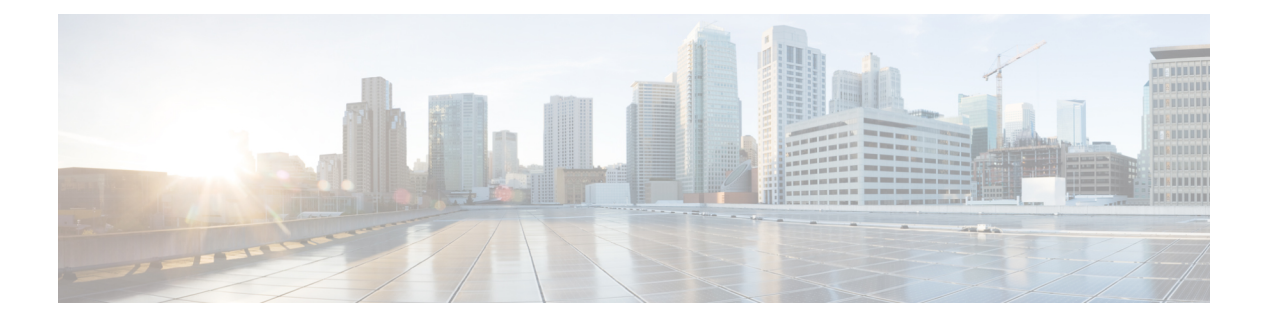

#### **Overview**

This chapter contains the following sections:

- [Information](#page-0-0) About Quality of Service, page 1
- Traffic [Classification](#page-1-0) and Marking, page 2
- QoS [Commands,](#page-1-1) page 2
- Default QoS [Behavior,](#page-2-0) page 3
- [Supported](#page-2-1) RFCs, page 3
- High Availability [Requirements](#page-3-0) for QoS Features, page 4
- [Commonly](#page-3-1) Used DSCP Values, page 4
- IP [Precedence](#page-4-0) Values, page 5

### <span id="page-0-0"></span>**Information About Quality of Service**

You can use quality of service (QoS) to provide the most desirable flow of traffic through a network. QoS allows you to classify your network traffic, police and prioritize the traffic flow, and provide congestion avoidance. Traffic is processed based on how you classify it and the QoS policies that you put in place.

You can implement a QoS policy using the following steps:

- **1** Define a traffic class by using the **class-map** command. For more information, see [Configuring](b_Cisco_Nexus_1000V_QoS_Configuration_Guide_Release_5_2_1_SM_5_1_chapter_010.pdf#unique_11) QoS [Classification](b_Cisco_Nexus_1000V_QoS_Configuration_Guide_Release_5_2_1_SM_5_1_chapter_010.pdf#unique_11).
- **2** Create a traffic class by using the **policy-map** command. A traffic policy defines how specific traffic is to be acted upon to improve the quality of service. For more information, see [Configuring](b_Cisco_Nexus_1000V_QoS_Configuration_Guide_Release_5_2_1_SM_5_1_chapter_011.pdf#unique_12) QoS Marking [Policies.](b_Cisco_Nexus_1000V_QoS_Configuration_Guide_Release_5_2_1_SM_5_1_chapter_011.pdf#unique_12)
- **3** Attach the traffic policy to an interface or port profile by using the **service-policy** command. For more information, see [Creating](b_Cisco_Nexus_1000V_QoS_Configuration_Guide_Release_5_2_1_SM_5_1_chapter_011.pdf#unique_13) Ingress and Egress Policies.
- **4** Police the traffic. For more information, see [Configuring](b_Cisco_Nexus_1000V_QoS_Configuration_Guide_Release_5_2_1_SM_5_1_chapter_0100.pdf#unique_14) QoS Policing.

## <span id="page-1-0"></span>**Traffic Classification and Marking**

QoS classifies network traffic, uses or assigns QoS labels to indicate priority, makes the packets comply with the configured resource usage limits (polices the traffic and marks the traffic), and provides congestion avoidance where resource contention exists. The following table describes these processes.

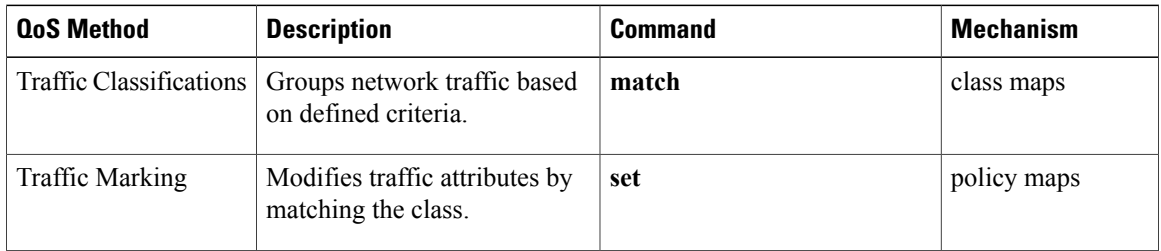

### <span id="page-1-1"></span>**QoS Commands**

QoS configuration commands are shown in the following table.

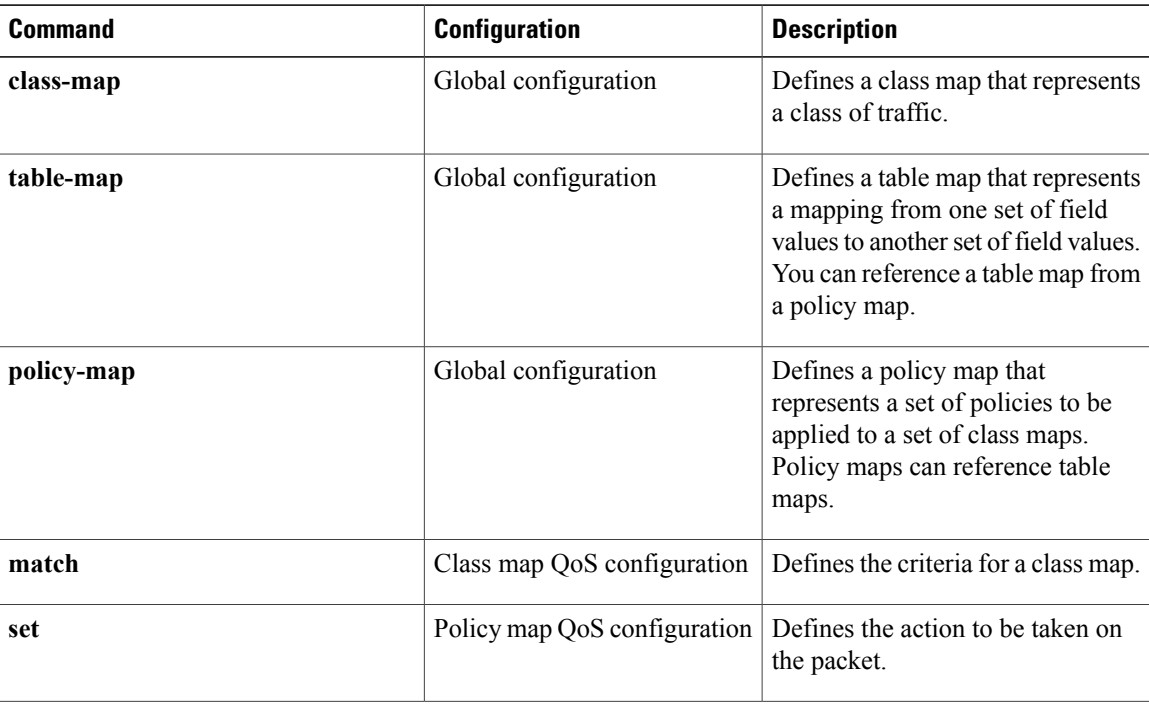

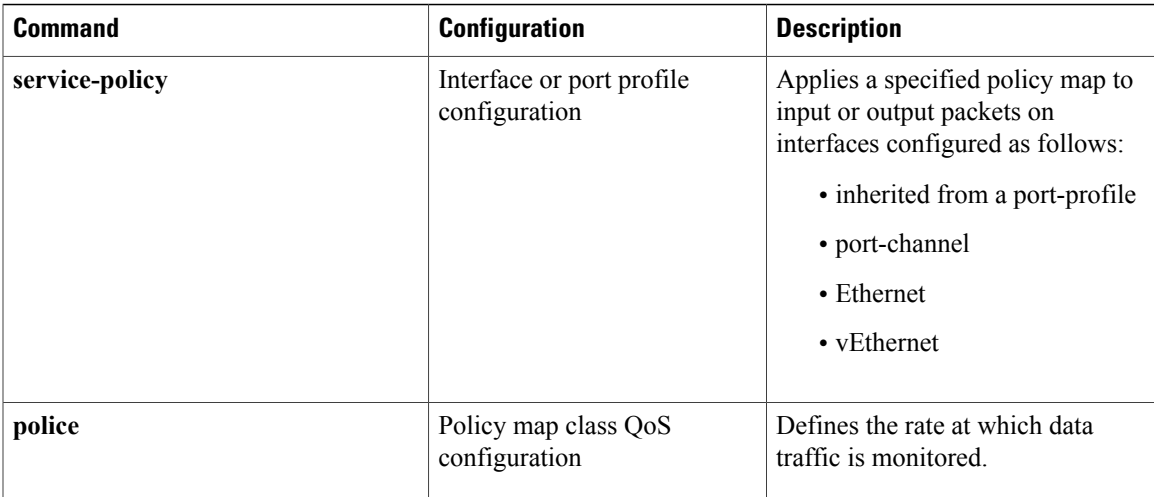

# <span id="page-2-0"></span>**Default QoS Behavior**

QoS has no default behavior. Policing and prioritization of traffic are implemented only when you apply a policy map to an interface. When you are configuring QoS with an ACL, note that packets are processed as follows:

- QoS ingress processing follows ACL processing.
- QoS egress processing precedes ACL egress processing.

### <span id="page-2-1"></span>**Supported RFCs**

Г

The following table lists RFCs that are supported by QoS.

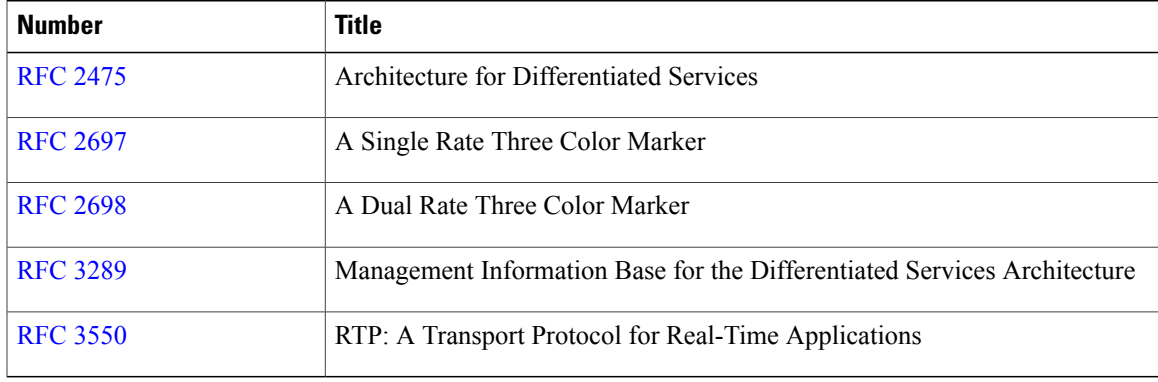

I

### <span id="page-3-0"></span>**High Availability Requirements for QoS Features**

QoS recovers its previous state after a software restart, and it is able to switch over from the active supervisor to the standby supervisor without a loss of state.

### <span id="page-3-1"></span>**Commonly Used DSCP Values**

You can mark both incoming and outgoing packets. The following commonly used DSCP values are described in RFC [2475](http://www.ietf.org/rfc/rfc2475.txt).

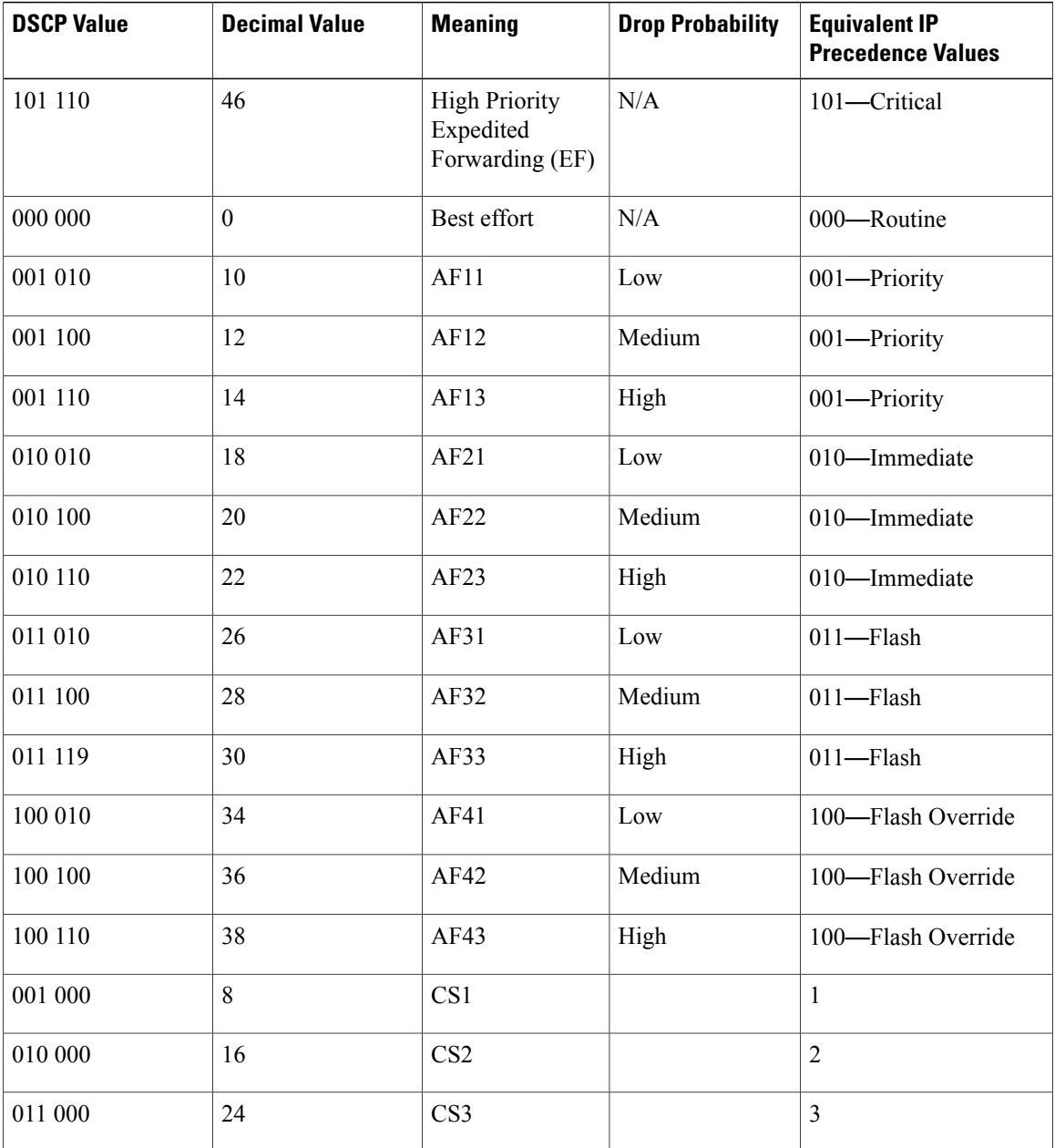

 $\mathbf I$ 

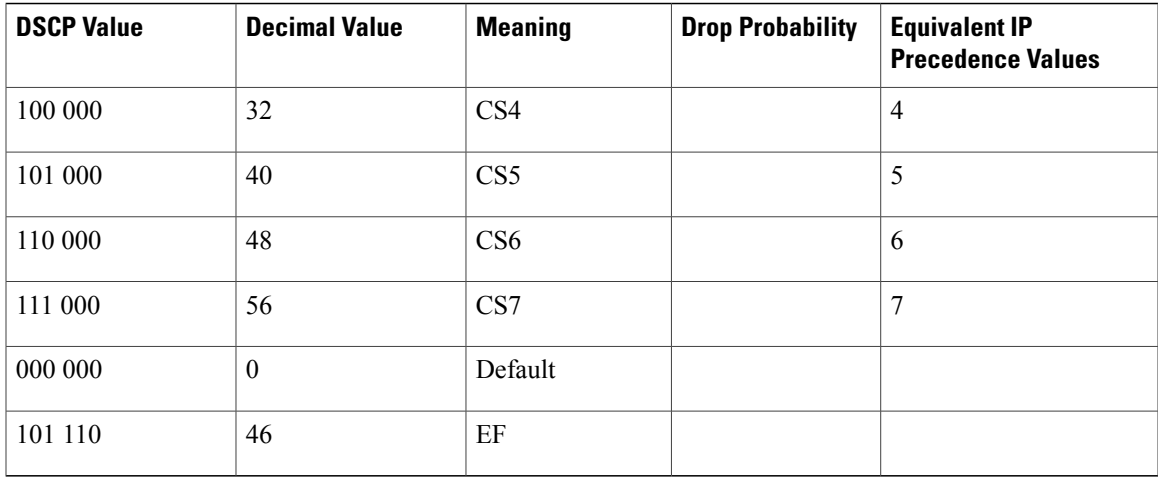

# <span id="page-4-0"></span>**IP Precedence Values**

The IP precedence values from least to most important are listed in the following table.

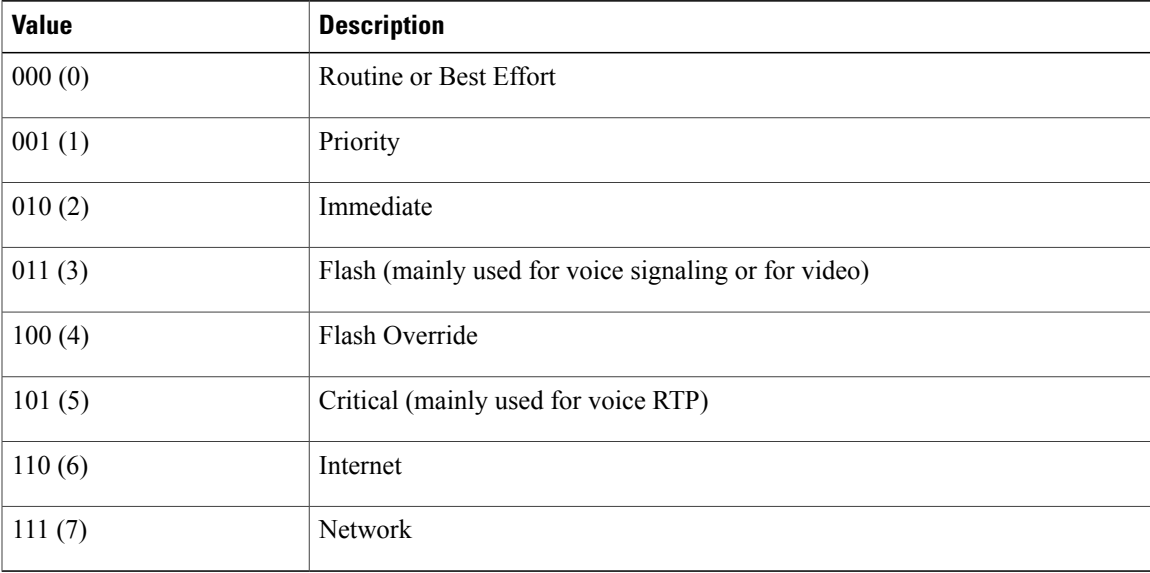

**IP Precedence Values**

 $\overline{\phantom{a}}$ 

I